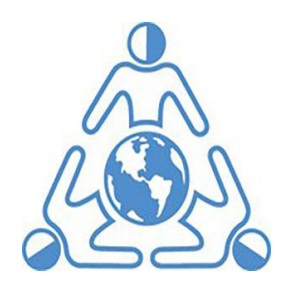

Overview:

# March 3, 2021

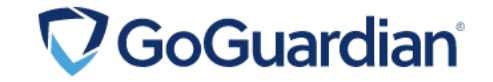

## Go Guardian Teacher in the Classroom

- $\geq$  In the Classroom GoGuardian Teacher is a classroom management tool for Chromebooks and laptops
- $\geq$  It allows teachers to see what is on the screen of every student in their classroom gaining real-time views into student activity.
- $\geq$  They can see the active tab the student is currently looking at, as well as any other open tabs in the browser.
- $\geq$  These tabs can be sites, documents, games, etc., that may be open but not being used.

## What Teacher Can Do...

- $\geq$  Teachers can close tabs for students, send messages to students, and lock student screens. Messages between a teacher and student on GoGuardian are logged.
- $\triangleright$  Students can not message other students through GoGuardian, only the teacher. Teachers can create "Scenes" for their classroom sessions. Scenes give teachers the ability to allow or block specific sites during that session.
- $\geq$  Timeline view allows teachers to see what each student has worked on, and for how long, all in one place. This information can also be accessed after class through an auto-generated report.
- $\triangleright$  Go Guardian Teacher allows Teachers to know what students are doing and whether they are off task and need help.

#### What Go Guardian Teacher Does Not Do….

- $\triangleright$  Allow access to personal files on personal or school issued devices
- $\triangleright$  Allow access to cameras and microphones
- $\triangleright$  Install Spyware / Malware on Devices
- $\triangleright$  Track a devices IP address
- $\triangleright$  Monitor devices when you are off our MPSDNJ.US Domain

## Recent Questions:

• Can a teacher/admin INTERACT with other tabs (say MY gmail is open - can they click and see messages?

A- Only if your child is logged into our @MPSDNJ.US account and if the class is in session . This window would have to be open.

● Is the history recorded so that it can be seen after hours/after log off? E.g. search history etc, or is it only active during school hours and when a student is in a particular teacher's class?

A - A report can be generated only for the sites that have been visited during the class sessions. The report has the potential of identifying any site our students visit during class time. No progress is recorded after hours. Go Guardian works during identified class start times that were visited in a chrome browser when logged into an @ MPSDNJ.US account.

Can go guardian see/access any apps outside of Chrome (Excel etc) or any other browsers?

A - No Go Guardian Teacher can not access any apps outside of chrome